Приложение 2 к приказу Минприроды России<br>от 16.09.2016 № 480

Форма

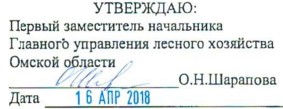

Акт

#### лесопатологического обследования № 80

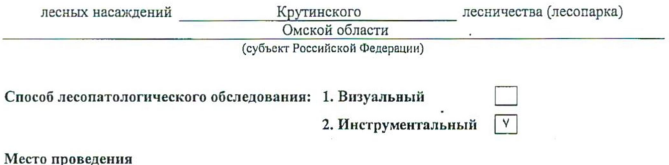

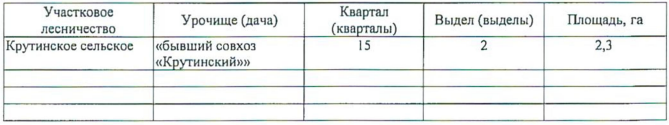

Лесопатологическое обследование проведено на общей площади 2,3 га.

Согласовано: Начальник отдела Крутинское лесничество

J С.М.Ильченко

Mapy

# 2. Инструментальное обследование лесного участка.

2.1. Фактическая таксационная характеристика лесного насаждения соответствует  $(He)$ соответствует) (иужное подчеркнуть) таксационному описанию. Причины несоответствия: Лесоустройство 1985

Ведомость лесных участков с выявленными несоответствиями таксационным описаниям приведена в приложении 1 к Акту.

V

2.2. Состояние насаждений: с нарушенной устойчивостью.

с утраченной устойчивостью

причины повреждения:

868/устойчивый низовой пожар 4-10 летней давности высокой интенсивности

Заселено (отработано) стволовыми вредителями:

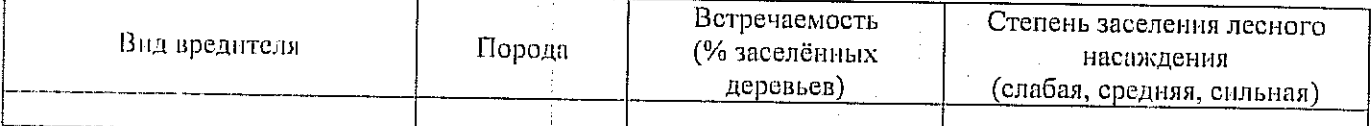

Повреждено огнём:

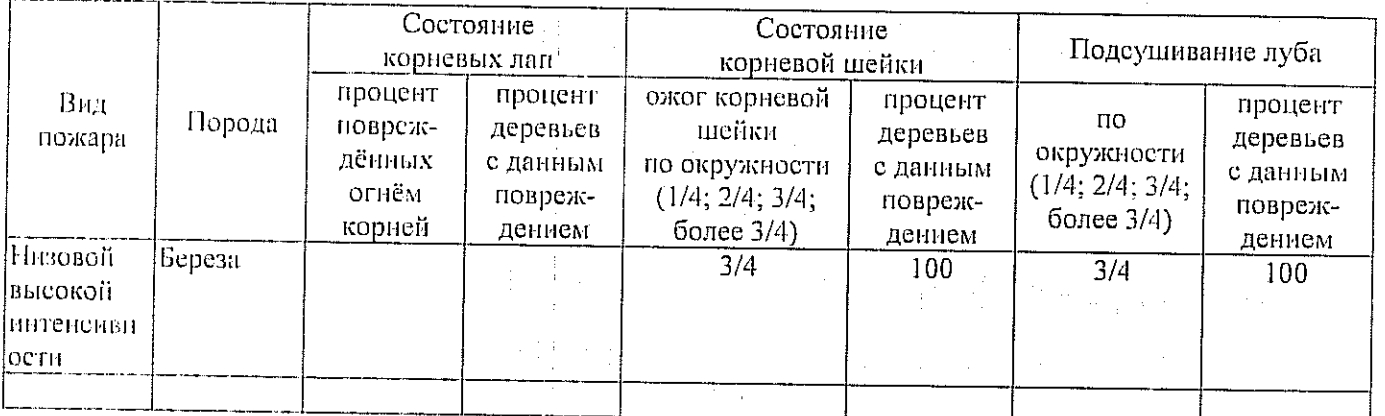

Поражено болезнями:

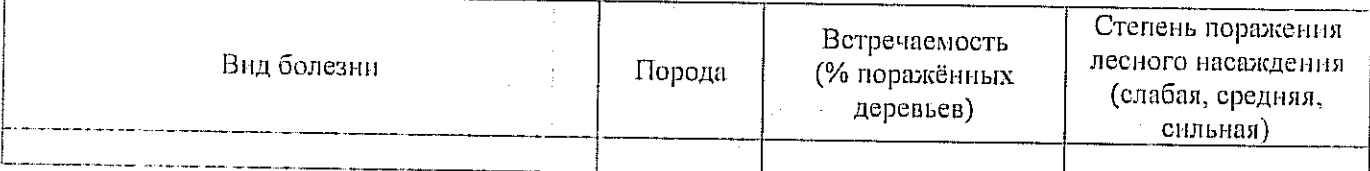

2.3. Выборке подлежит 100 % деревьев,

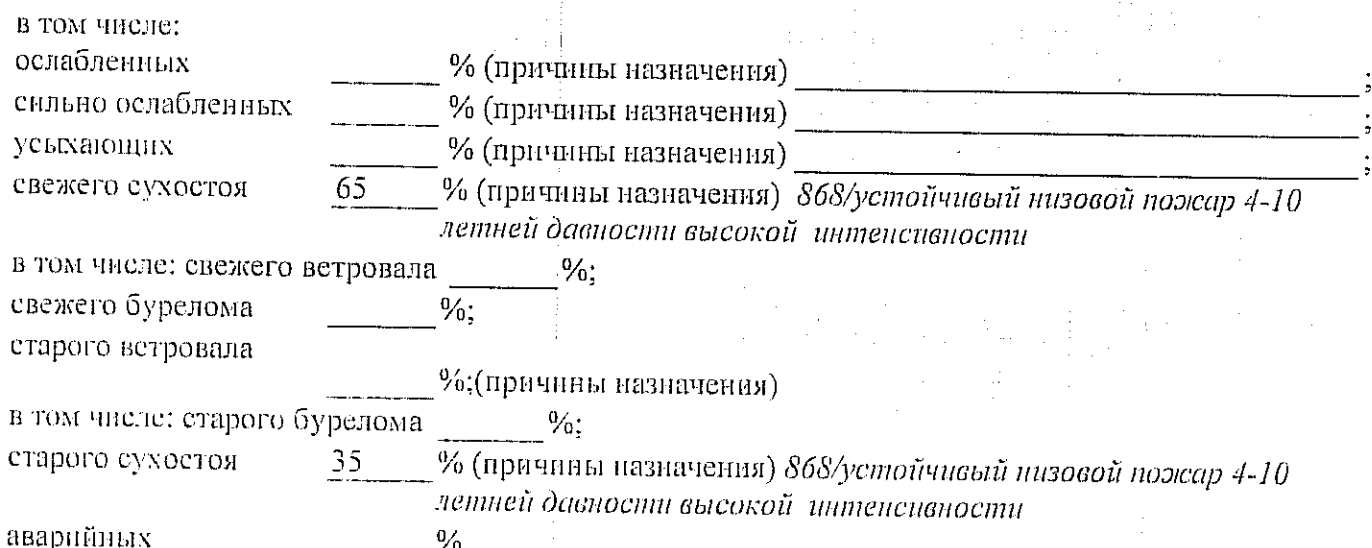

2.4. Полнота лесного насаждення после уборки деревьев, подлежащих рубке, составит  $0,0$ Критическая полнота для данной категории лесных насаждений составляет  $0.3$ 

### ЗАКЛЮЧЕНИЕ

С целью предотвращения негативных процессов или снижения ущерба от их воздействия назначено:

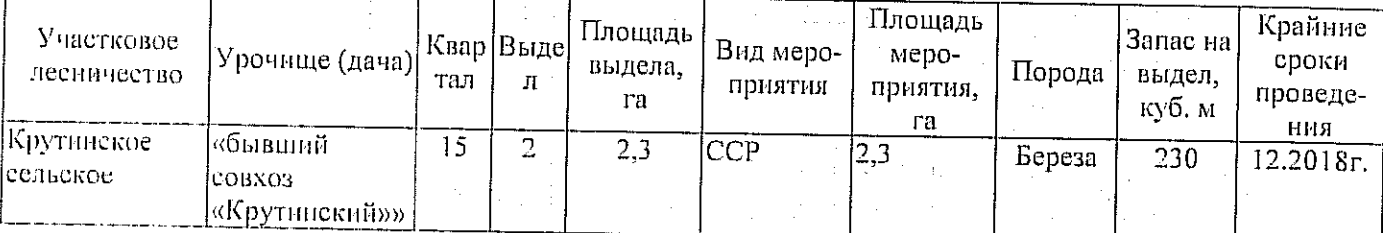

Ведомость перечета деревьев, назначенных в рубку, и абрис лесного участка прилагаются (приложение 2 и 3 к Акту).

Материалы о лесном пожаре не могут быть предоставлены, так как срок хранения истек.

Меры по обеспечению возобновления:

### Естественное зарацивание

Мероприятия, необходимые для предупреждения повреждения или поражения смежных насаждений: Мониторинг смежных насаждений

Сведения для расчёта степени повреждения:

год образования старого сухостоя 2015;

основная причина повреждення древесины 868/устойчивый низовой пожар 4-10 летней давности высокой интенсивности

Дата проведения обследований

14.09.2017

Исполнитель работ по проведению лесопатологического обследования: Инженер по лесосырьевым ресурсам САУ «Крутинский лесхоз»

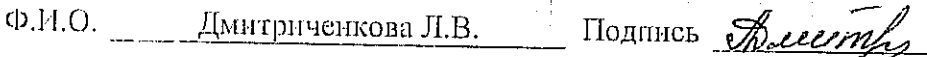

\* Раздел включается в акт в случае проведения лесопатологического обследования инструментальным способом.

Приложение 1

к акту лесопатологического обследования

Ведомость лесных участков с выявленными несоответствиями таксационным описаниям

 $2,3$  $2,3$ одпіяя циопіядь, га Запожено площадей пробных количество, шт. 100 запас, куб. м/га 80 тэтинод  $\mathbf{\tilde{c}}$  $\mathbf{r}$  $0,6$  $0,4$ втониоп Таксационная характеристика **местопроизрастания** линолоу пит тип леса  $\mathbf{g}$  $\overline{\mathbf{g}}$ 26  $\overline{a}$ ко 'diawaий йиндэдэ  $\overline{a}$  $\tilde{5}$ средния высота, м тэв, тэвдгов ပ္မ  $\mathsf{S}^\mathsf{C}$  $\mathbf{5}$ nopona LQ.  $\vert m \vert$  $\mathbf{p}$  $105 + 5$ cocras  $105$ BHACAB, ra  $2,3$  $2,3$ Площадь лесопатологического នកស្រាជ  $\mathbf{\tilde{c}}$  $\mathbf{\Omega}$ Отоизэнитолотвпозав дэмоН Категория защитных лесов  $\begin{array}{c} \rule{0pt}{2.5ex} \rule{0pt}{2.5ex} \rule{0$  $\overline{1}$  $\sigma$ Пелевое нязначение лесов  $\sigma$  $2<sub>1</sub>$  $2,3$ Площадь выдела, га Homep annena  $\mathbf{\tilde{c}}$  $\overline{\mathbf{C}}$  $\frac{15}{11}$  $\frac{1}{2}$ Hoмep квартала 1985 2017 ватэйостэхоээл Год проведения  $\overline{C}$  $\Theta$ Источник данных

Исполнитель работ по проведению лесопатологического обследования: Инженер по лесосырьевым ресурсам САУ "Крутинский лесхоз' Подпись Дмитриченкова Л.В. Ф.И.О.

Ф - фактическая характеристика лесного насаждения

ТО - таксационные описания

Примечание:

14.09.2017 secritic だ

8(381-67)2-11-43 **NOUNICH** Abusephy Телефон \_\_ 14.09.2017 Дмитриченкова Л.В. Дата составления документа  $\Phi$ .H.O.

Исполнитель работ по проведению лесопатологического обследования: Инженер по лесосырьевым ресурсам САУ "Крутниский лесхоз"

Показатели, не соответствующие таксационному описанию, отмечаются «\*».

 $\ddot{\phantom{0}}$ 

 $\ddot{\phantom{0}}$ 

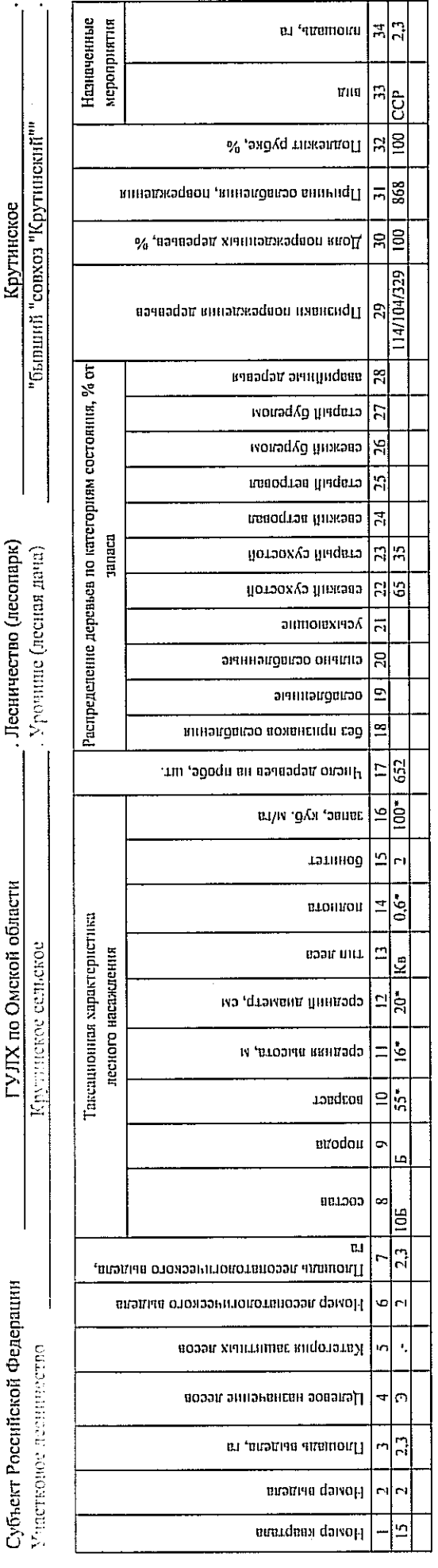

 $\mathbf{L}$ **2017** сентябрь (месяц) Результаты проведения лесонатологического обследования лесных насаждений за

- Приложение 1.1<br>|- к акту лесопатологического обследования

#### Ведомость перечета деревьев, назначенных в рубку

### ВРЕМЕННАЯ ПРОБНАЯ ПЛОЩАДЬ № 11

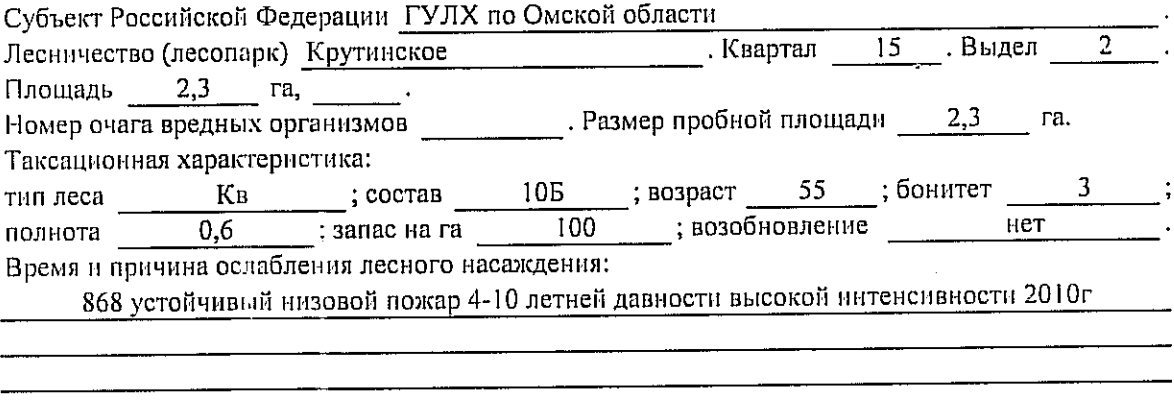

Тип очага вредных организмов: эпизодический, хронический (подчеркнуть). Фаза развития очага вредных организмов: начальная, нарастания численности, собственно Состояние лесного насаждения, намечаемые мероприятия:

Листва частично отсутствует, прирост отсутствует

Гіовреждено в результате: устойчивый низовой пожар 4-10 летней давности высокой **ИНТЕНСИВНОСТИ** 

Лесные насаждения утратили свои санитарно-гигиенические, оздоровительные и иные полезные функции. Выборочная рубка не сможет обеспечить замену на лесные насаждения, обеспечивающие сохранение целевого назначения защитных лесов и выполняемых ими

полезныз функций. Необходимо проведение сплошной санитарной рубки.

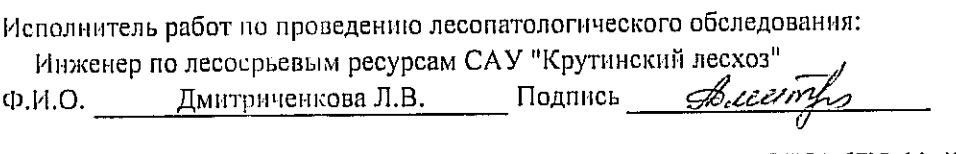

Дата составления документа 14.09.2017 Гелефон 8(381-67)2-11-43

.

### Ведомость перечета деревьев, назначенных в рубку

Оборотная сторона

## ВЕДОМОСТЬ ПЕРЕЧЕТА ДЕРЕВЬЕВ

Порода: Берёза

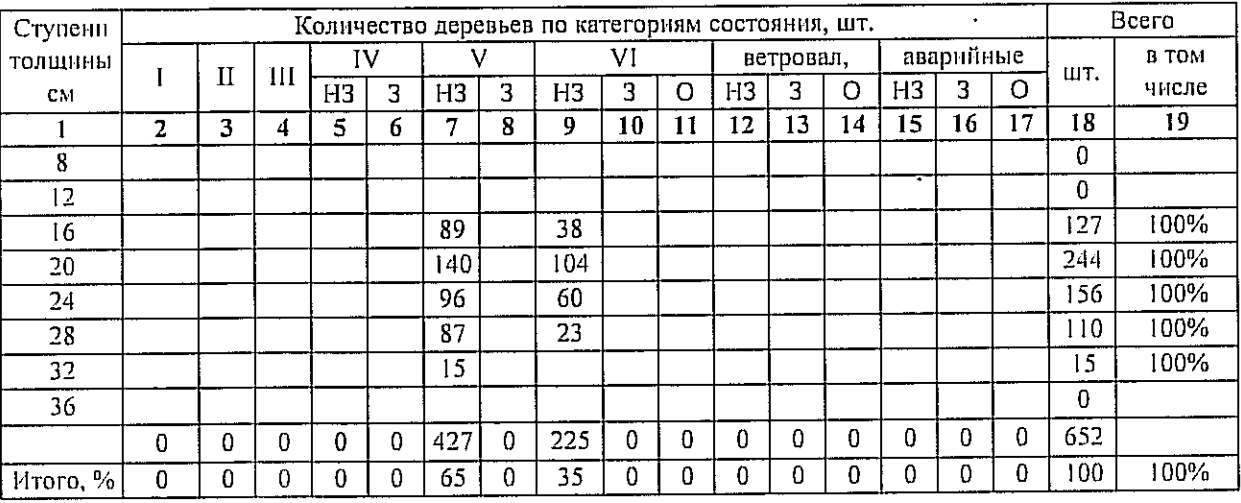

### Порода:

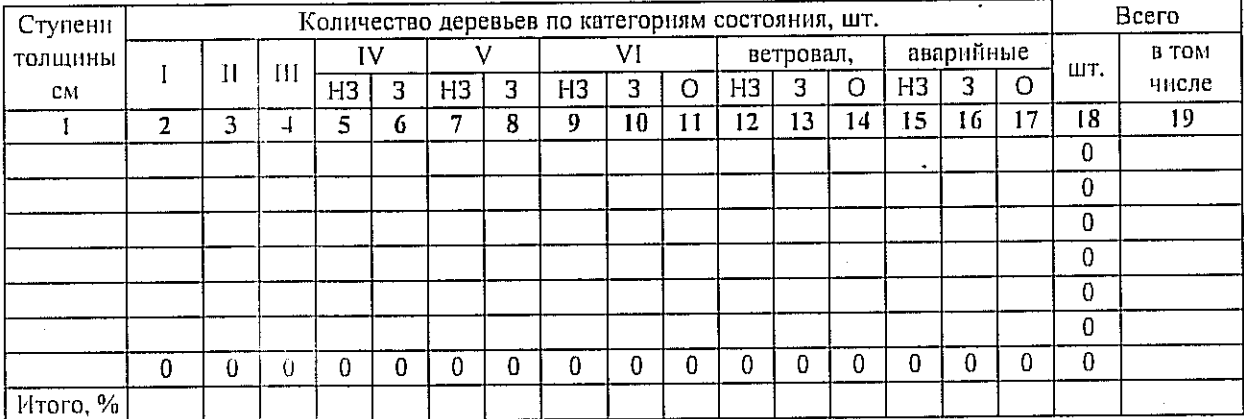

### Порода:

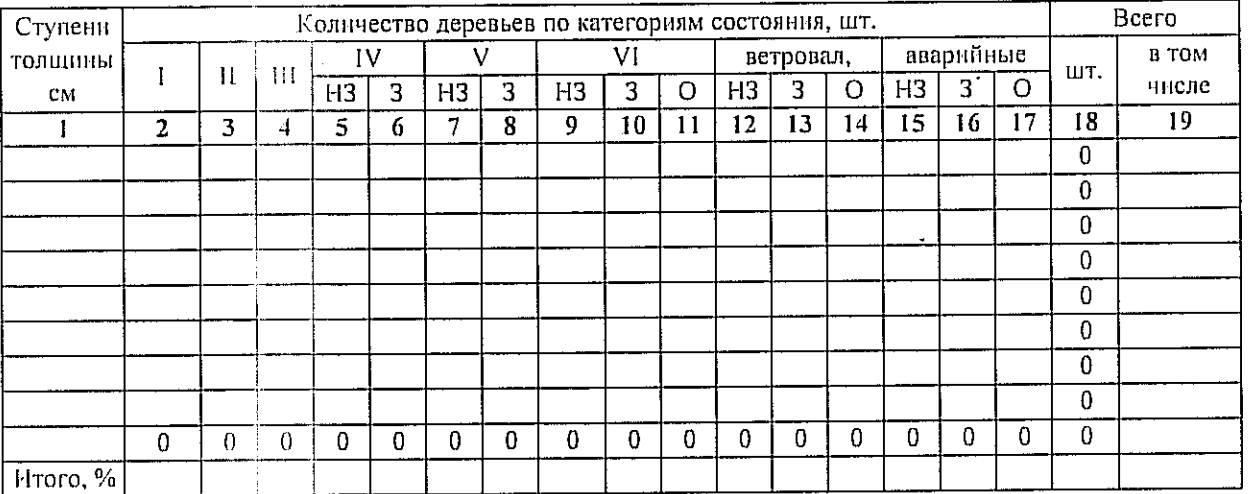

Примечание: НЗ - незассленное, З - заселенное, О - отработанное вредителями.

### Приложение 3 к акту лесопатологического обследования

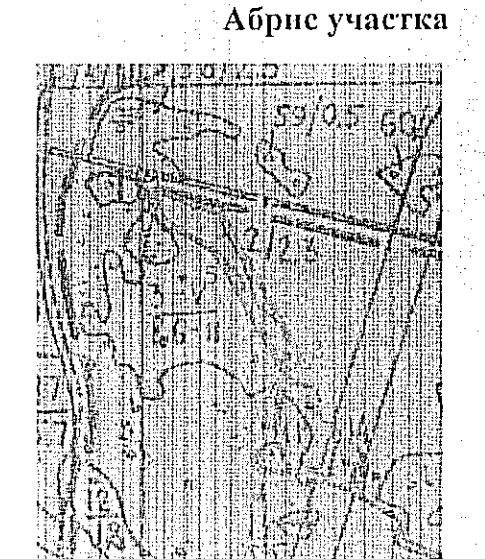

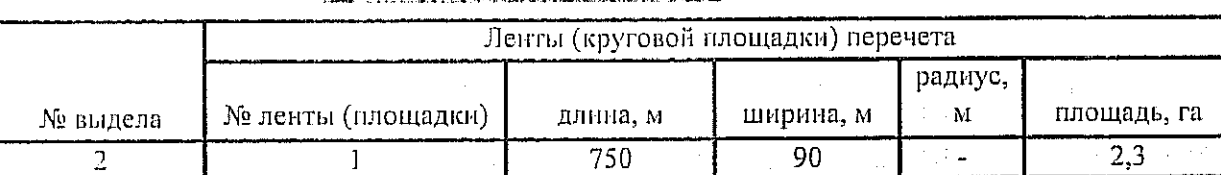

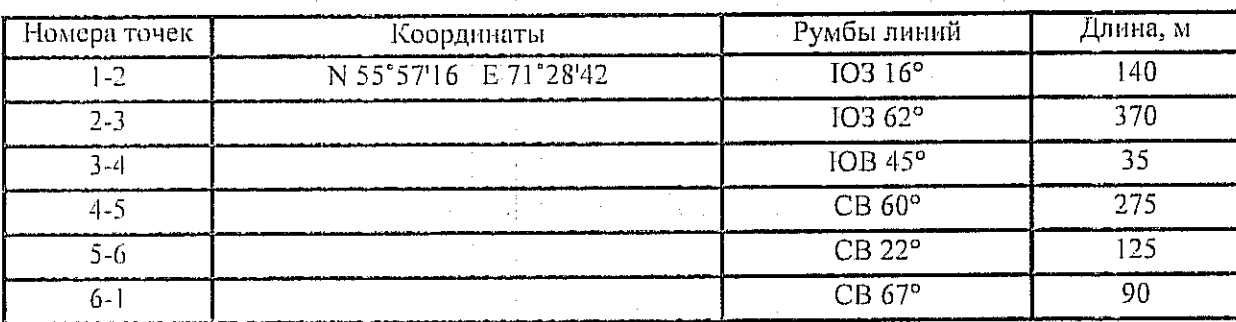

Условные обозначения:

- - границы участка 1,2 - номера точек

**• с - пробная площадь** 

Исполнитель работ по проведению лесопатологического обследования: Инженер по лесосырьевым ресурсам САУ "Крутинский лесхоз"

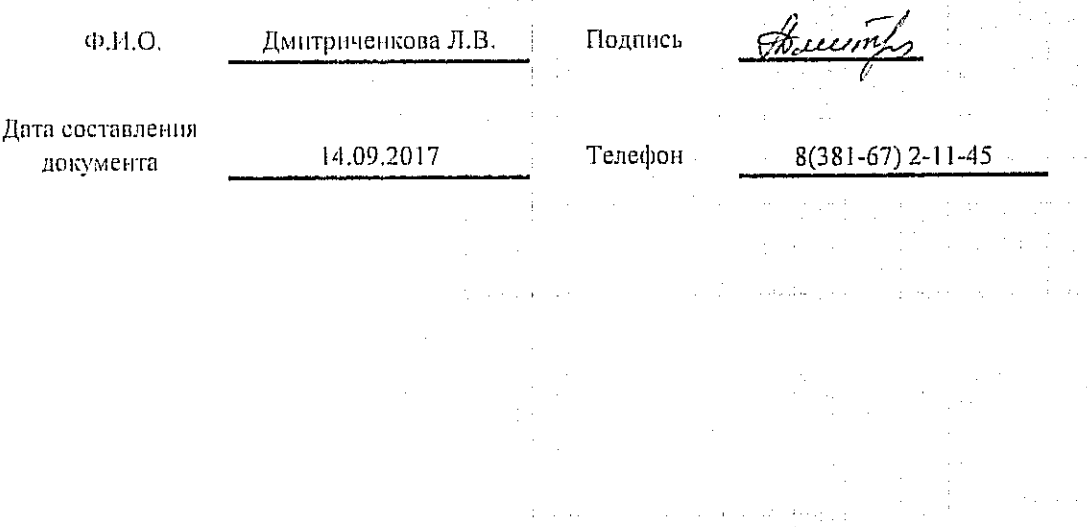

Утверждаю: Начальник отдела

Крутинское лесничество -

(должность)

главный лесничий

верного до- (фамилия, имя, отчество)

С.М.Ильченко

ДПИСЬ)

Акт № 45

несоответствия данных государственного лесного реестра натурному обследованию

 $M.\Pi.$ 

 $70855$ 

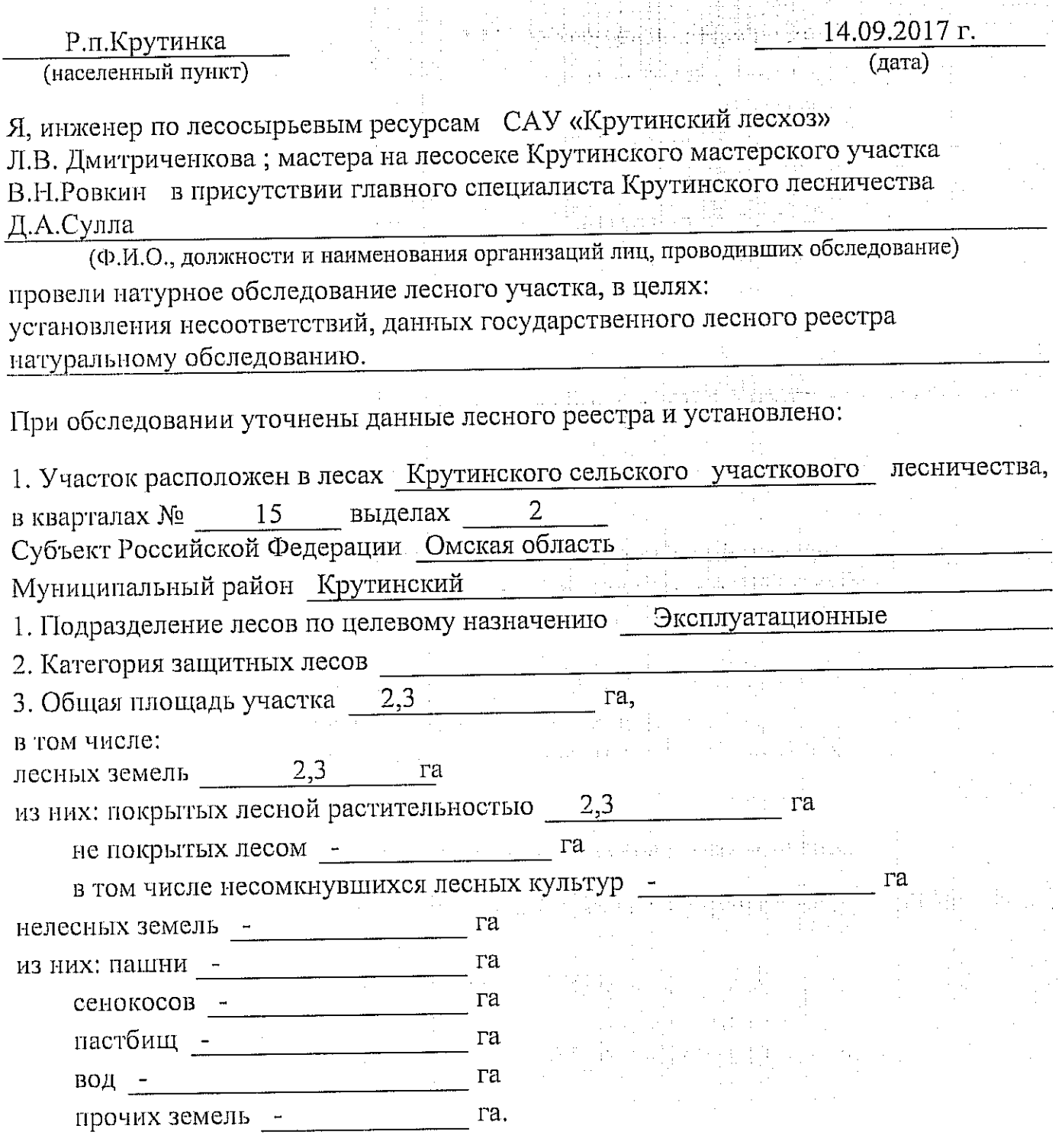

# 4. Таксационное описание по материалам государственного лесного реестра:

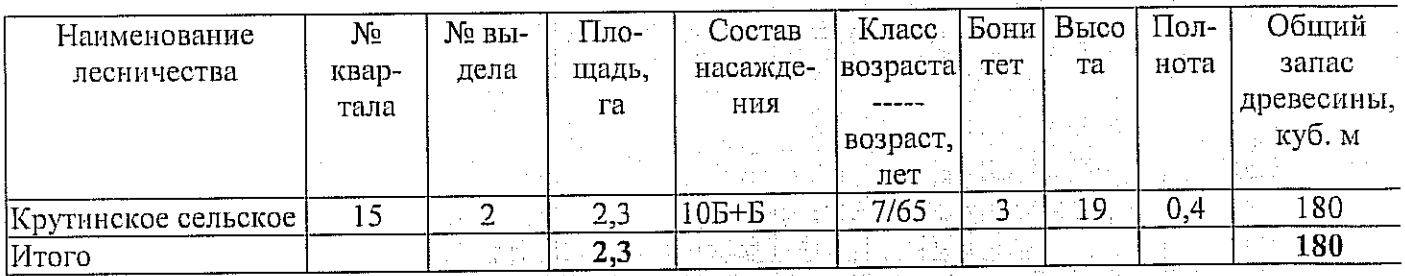

### 5. Таксационное описание по результатам обследования

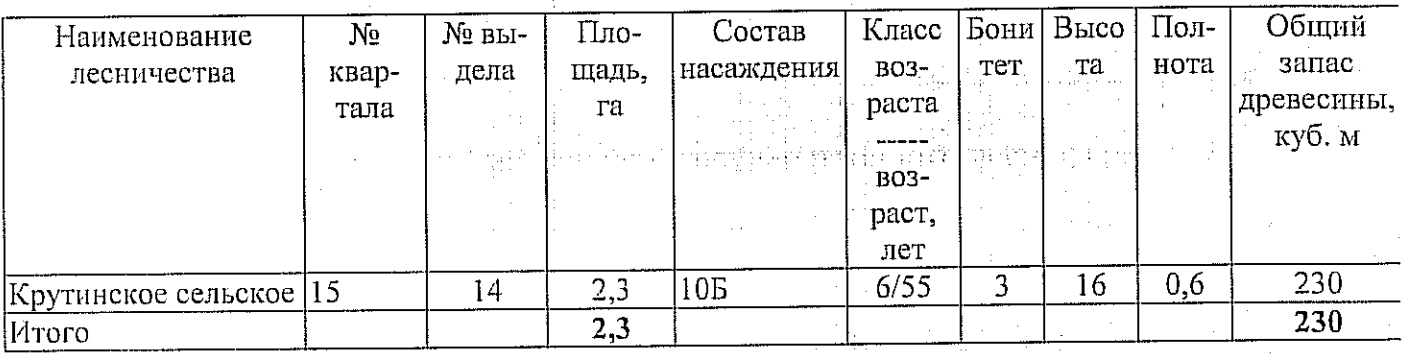

особо защитное значение, выражающееся в 6. Участок не имеет (имеет или не имеет)

следующем:

7. Лесохозяйственные особенности участка

8. При составлении акта сделаны следующие замечания и предложения

Лица, проводившие обследование: Л.В.Дмитриченкова (Ф.И.О., дедпись) olg В.Н.Ровкин (Ф.И.О. полгимсь) Д.А.Сулла (Ф.И.О., подпись)

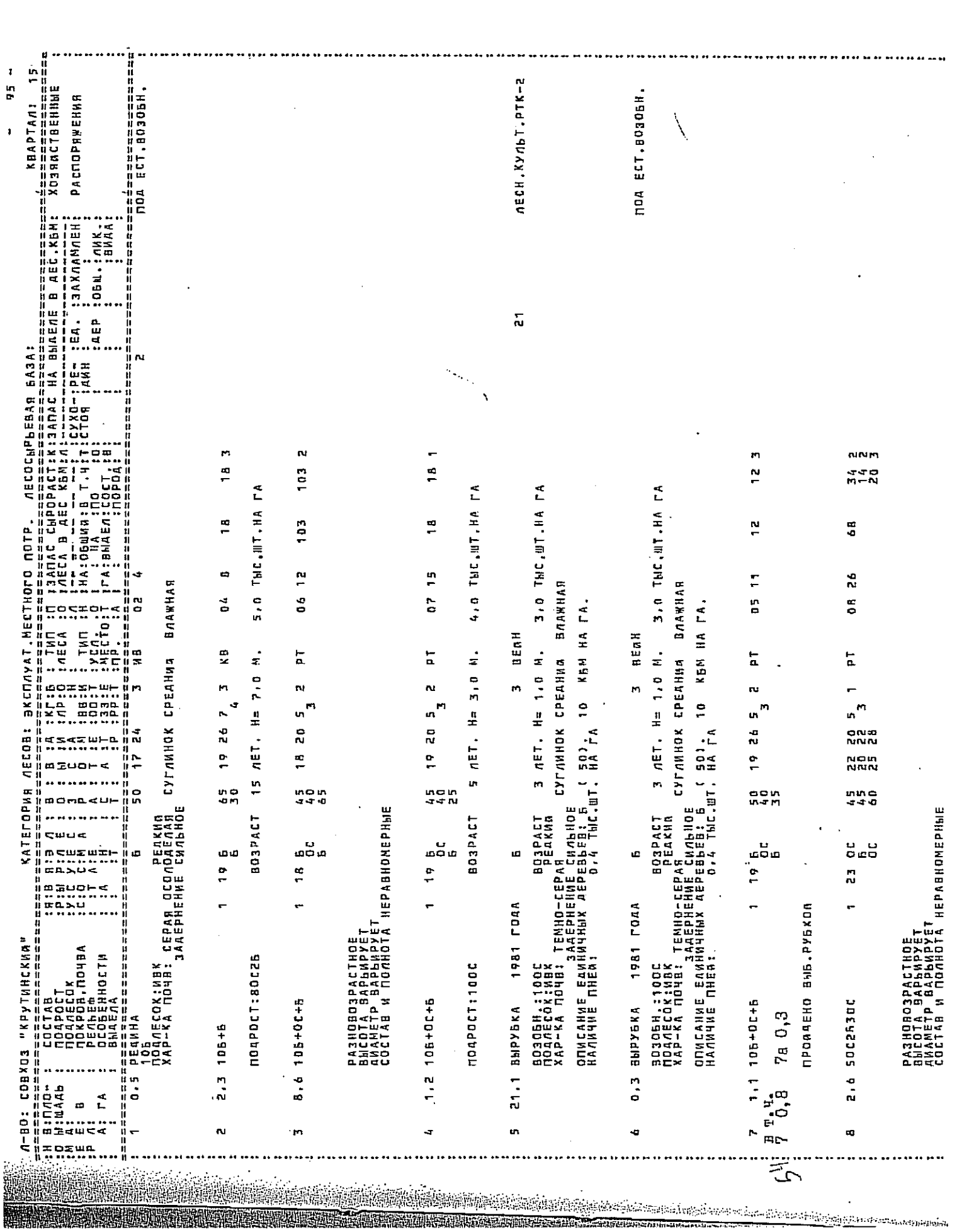

 $\ddot{\phantom{0}}$ 

ausana

大地の家猪

43